## **Central Limit Theorem A Demonstration of SOCR**

*It's Online, Therefore It Exists!*

**Nicolas Christou and Ivo D. Dinov Nicolas Christou and Ivo D. Dinov**

SOCR

ATISTICS

**UCLA Department of Statistics UCLA Department of Statistics**

### www.SOCR.ucla.edu www.SOCR.ucla.edu

**MERLOT International Conference New Orleans, Louisiana New Orleans, Louisiana August 9, 2007 August 9, 2007**

# **Outline Outline**

- •**What is SOCR?**
- •**How to access SOCR**
- •**Components of SOCR**
	- •**Distributions**
	- •**Experiments (CLT)**
- •**Activities (Wiki)**
- •**Future Research and Development**

# **Accessing SOCR**

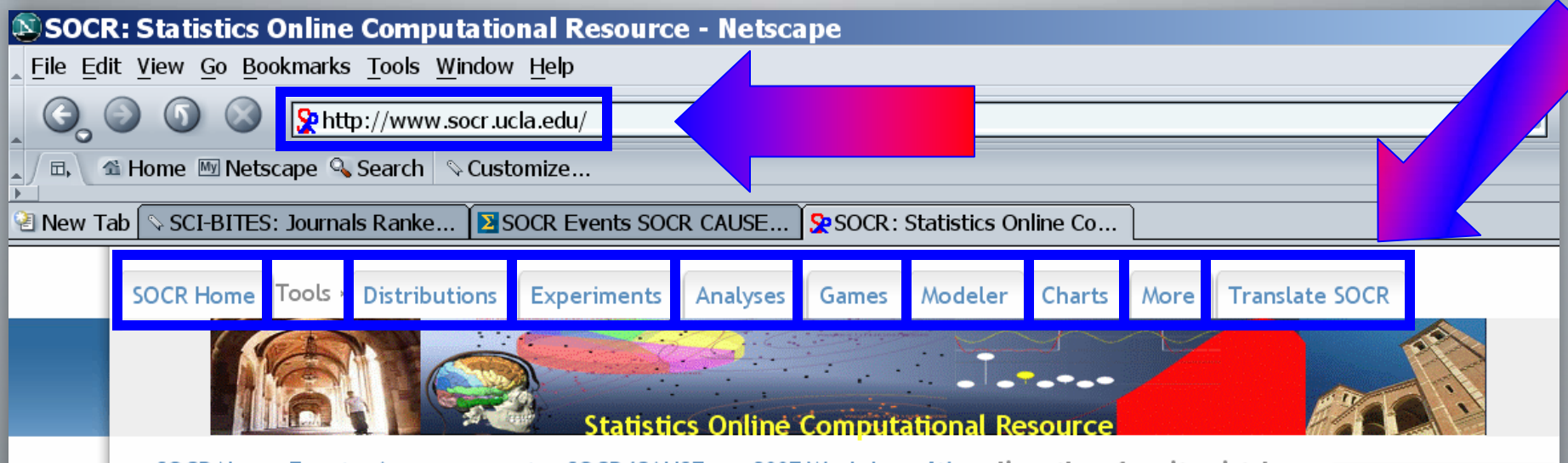

SOCR News, Events, Announcements SOCR/CAUSEway 2007 Workshop It's online, therefore it exists! What is SOCR?

The goals of the SOCR Resource are to design, validate and freely disseminate knowledge. Our Resource specifically provides portable online aids for probability and statistics education, technology based instruction and statistical computing. SOCR tools and resources include a repository of interactive applets, computational and graphing tools, instructional and course materials.

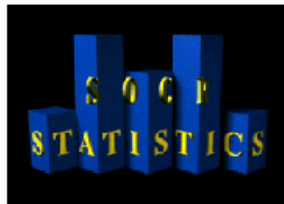

**INTERACTIVE SOCR TOOLS** 

**SOCR Distributions SOCR Experiments SOCR Analyses SOCR Games** SOCR Data Modeler SOCR Plots & Charts

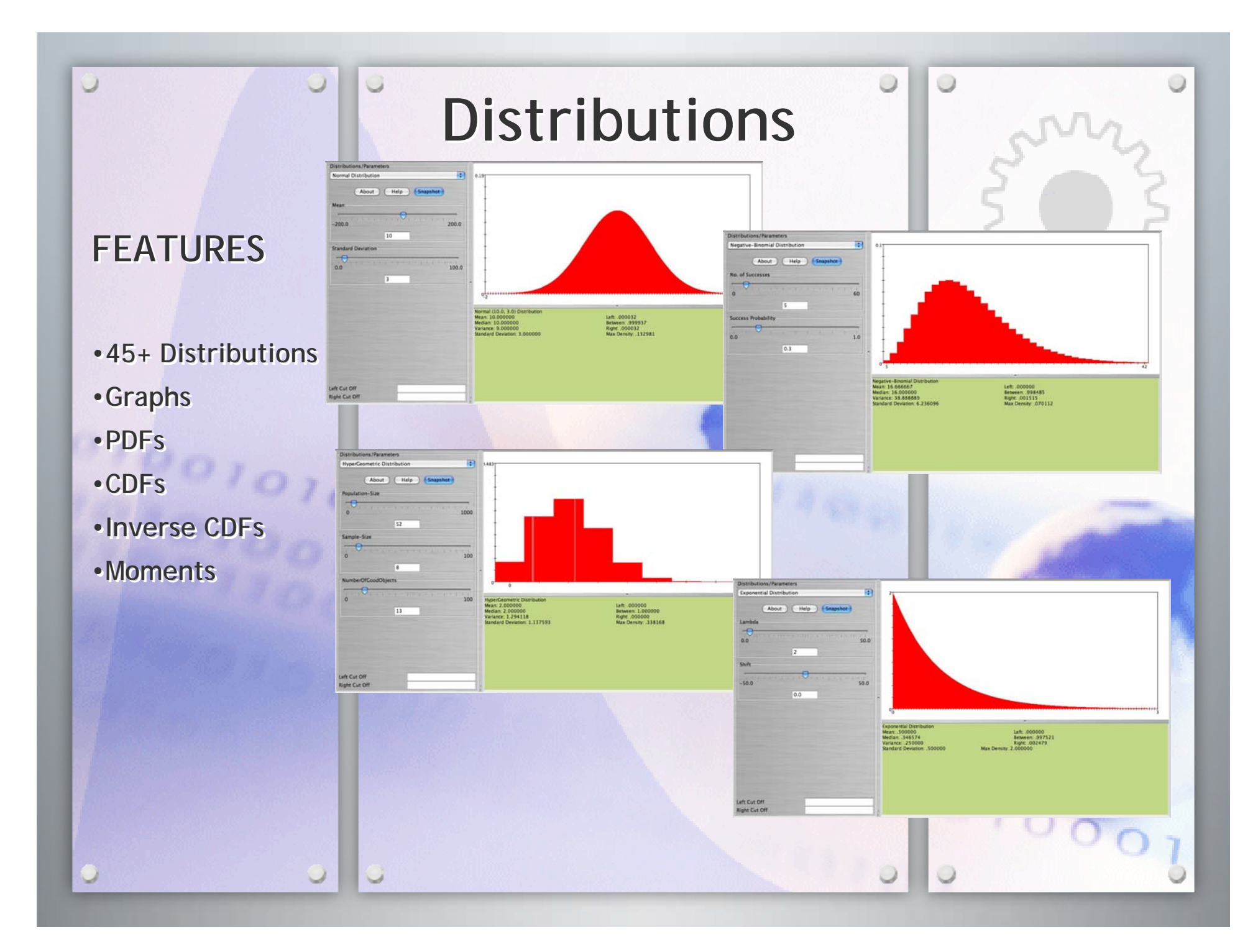

#### **FEATURESFEATURES**

- •**60+ Experiments**  •**60+ Experiments**
- •**Simulations**•**Simulations**

U

- •**Summary Stats** •**Summary Stats**
- •**Model vs. Sample** •**Model vs. Sample**

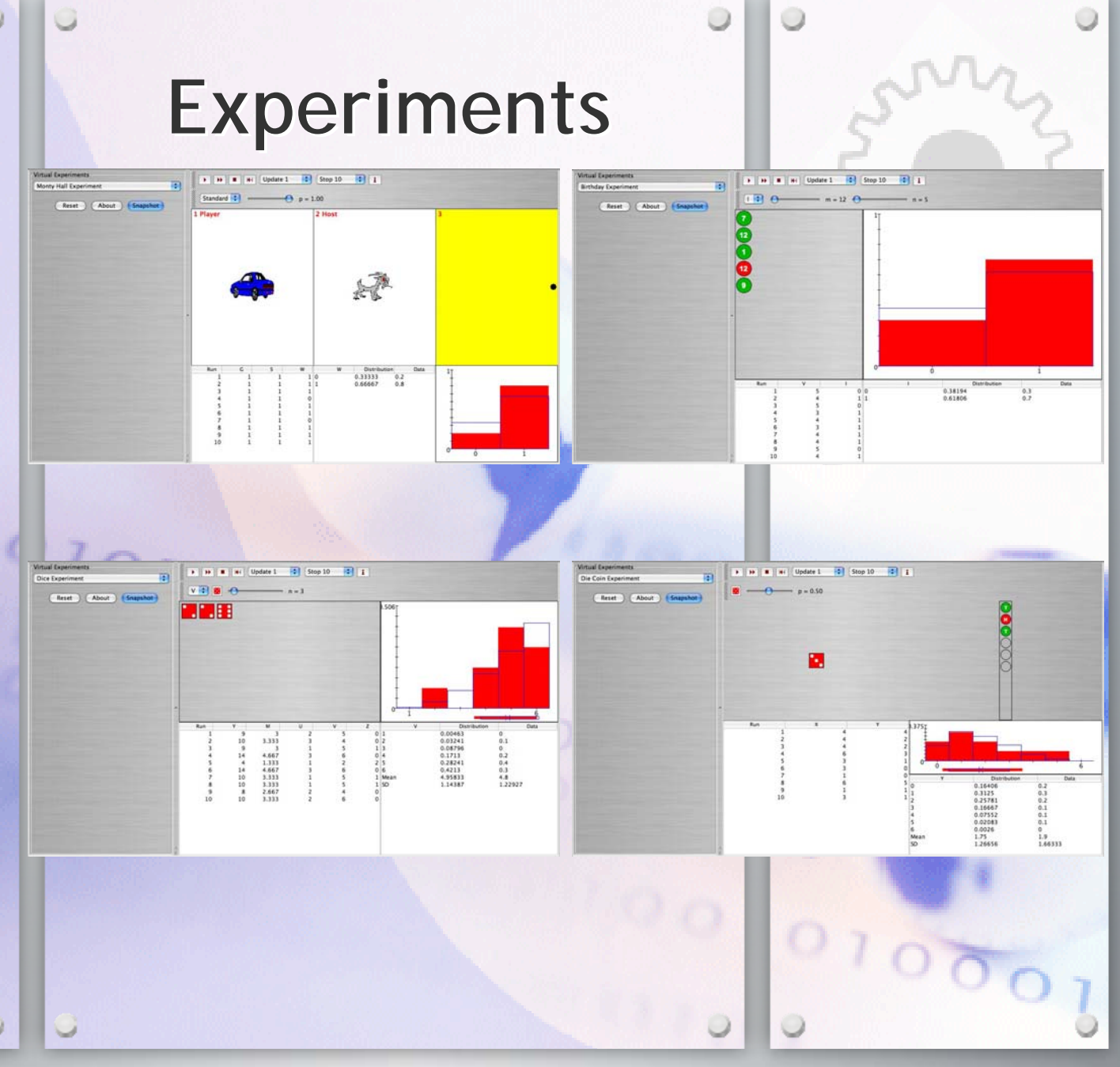

### **Demonstration of CLT Demonstration of CLT**

Let  $X_1, X_2, \cdots, X_n$  be an i.i.d. (independent and identically distributed) sample from a population that has mean  $\mu$  and standard deviation  $\sigma$ . Then, for large n (usually  $n > 30$ ) the following statement is approximately true regardless of the shape of the population:

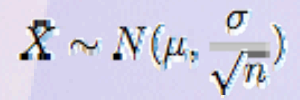

# http://www.socr.ucla.edu/

 $010001$ 

## **Default Setting for SOCR Default Setting for SOCR CLT Applet CLT Applet**

sin

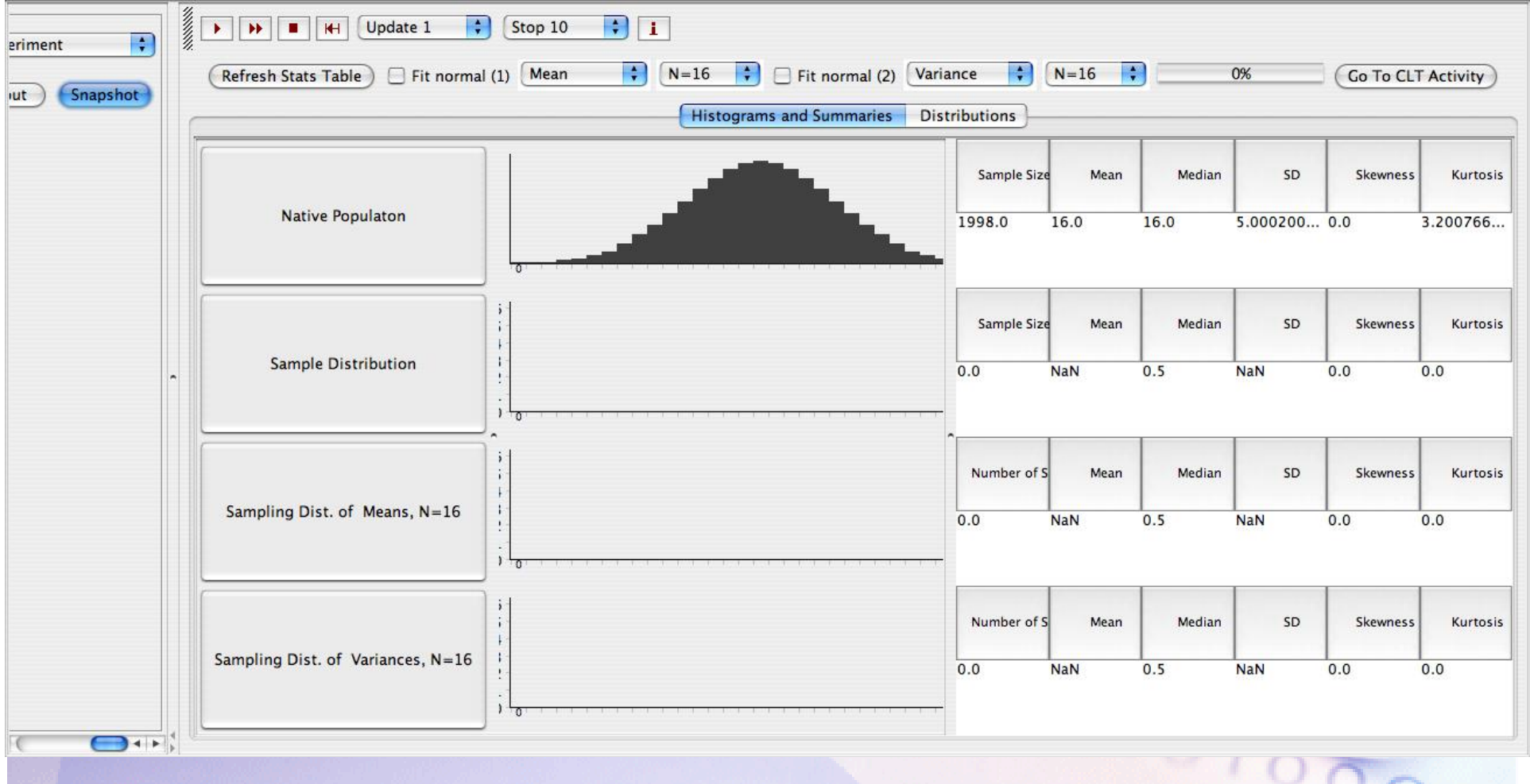

## **A single sample of size n = 16 A single sample of size n = 16 Normal population Normal population**

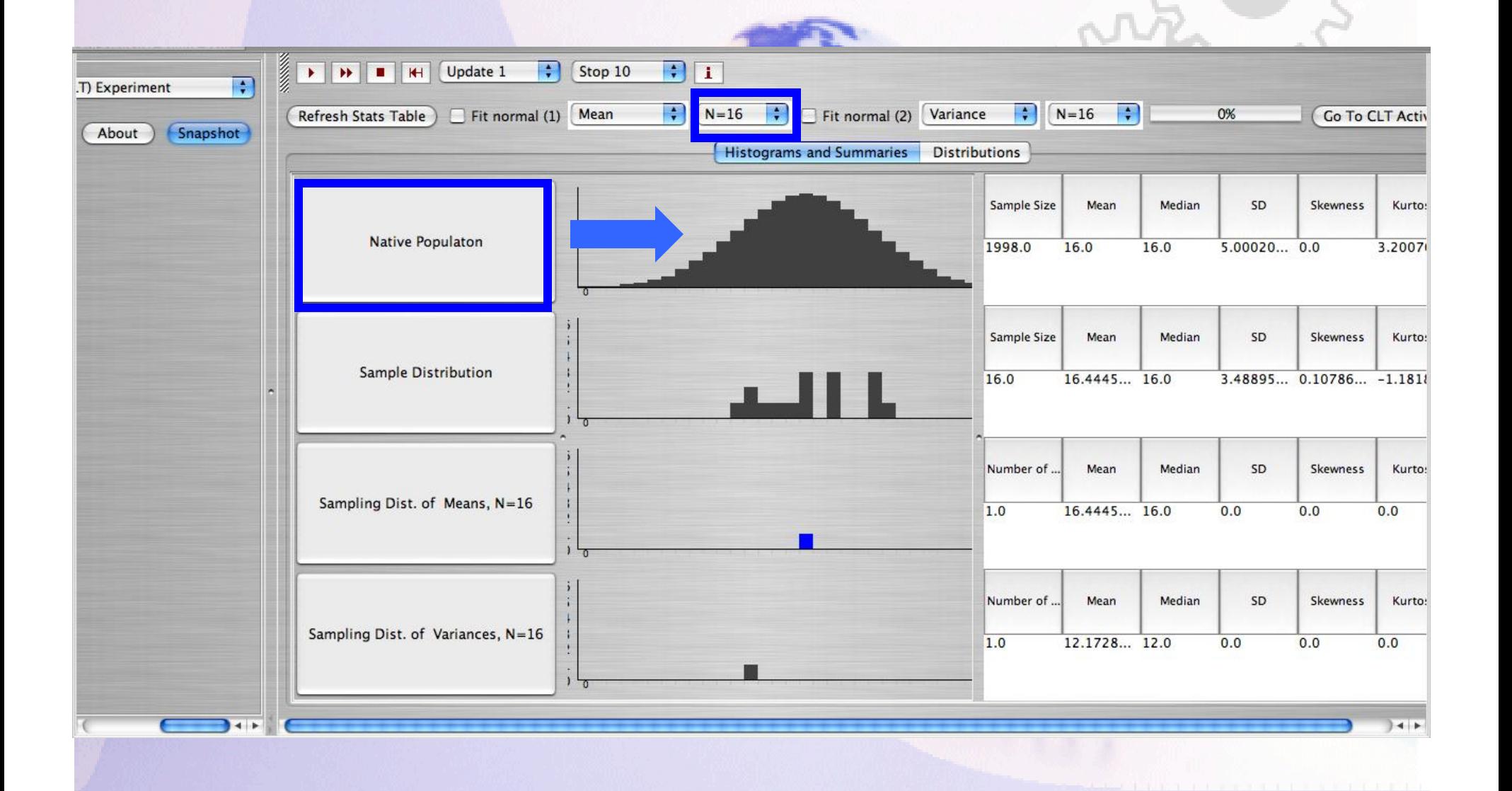

## **A single sample of size n = 16 A single sample of size n = 16 Exponential population Exponential population**

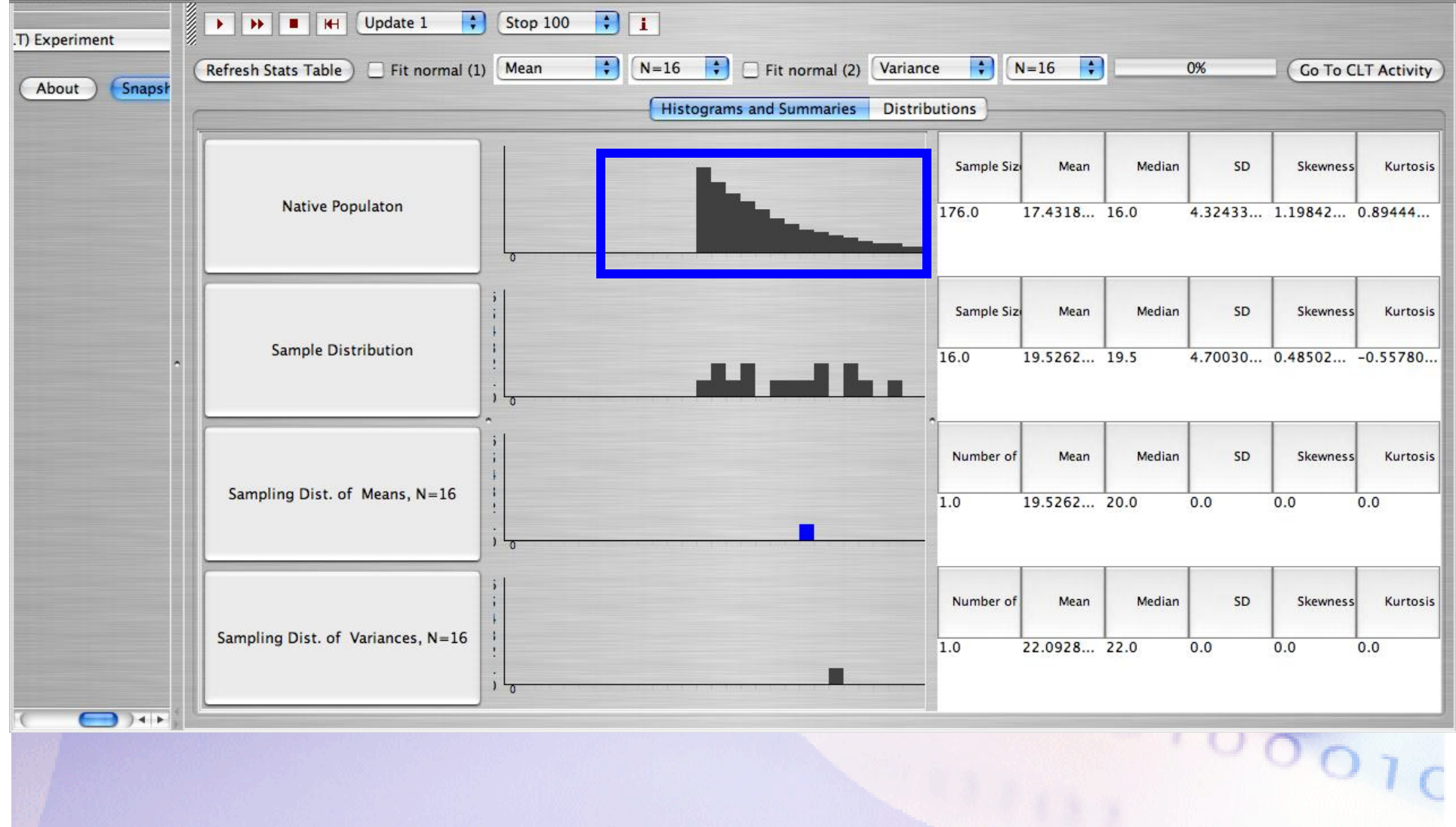

## **100 samples, each of size n = 100 100 samples, each of size n = 100 Exponential population Exponential population**

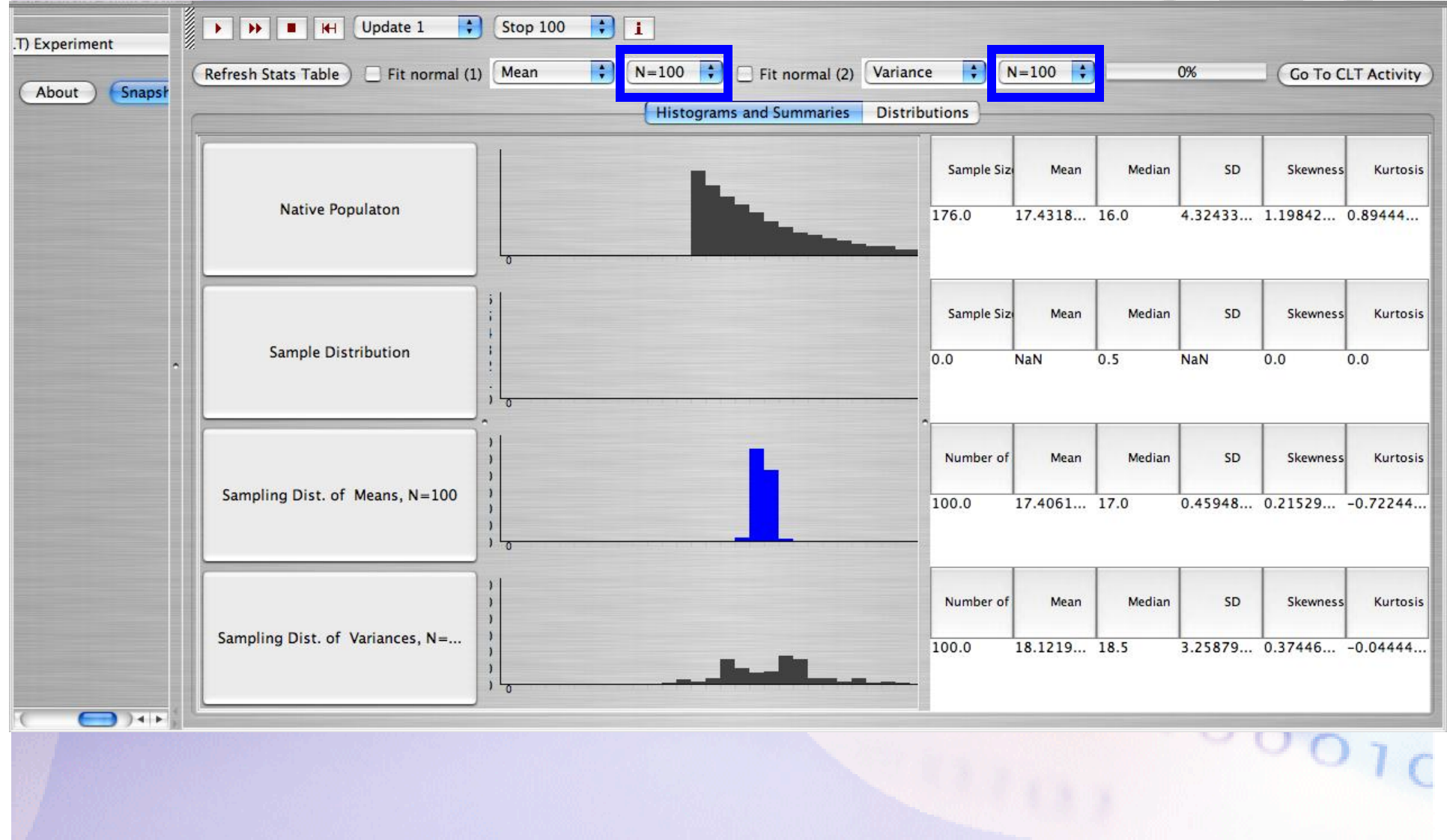

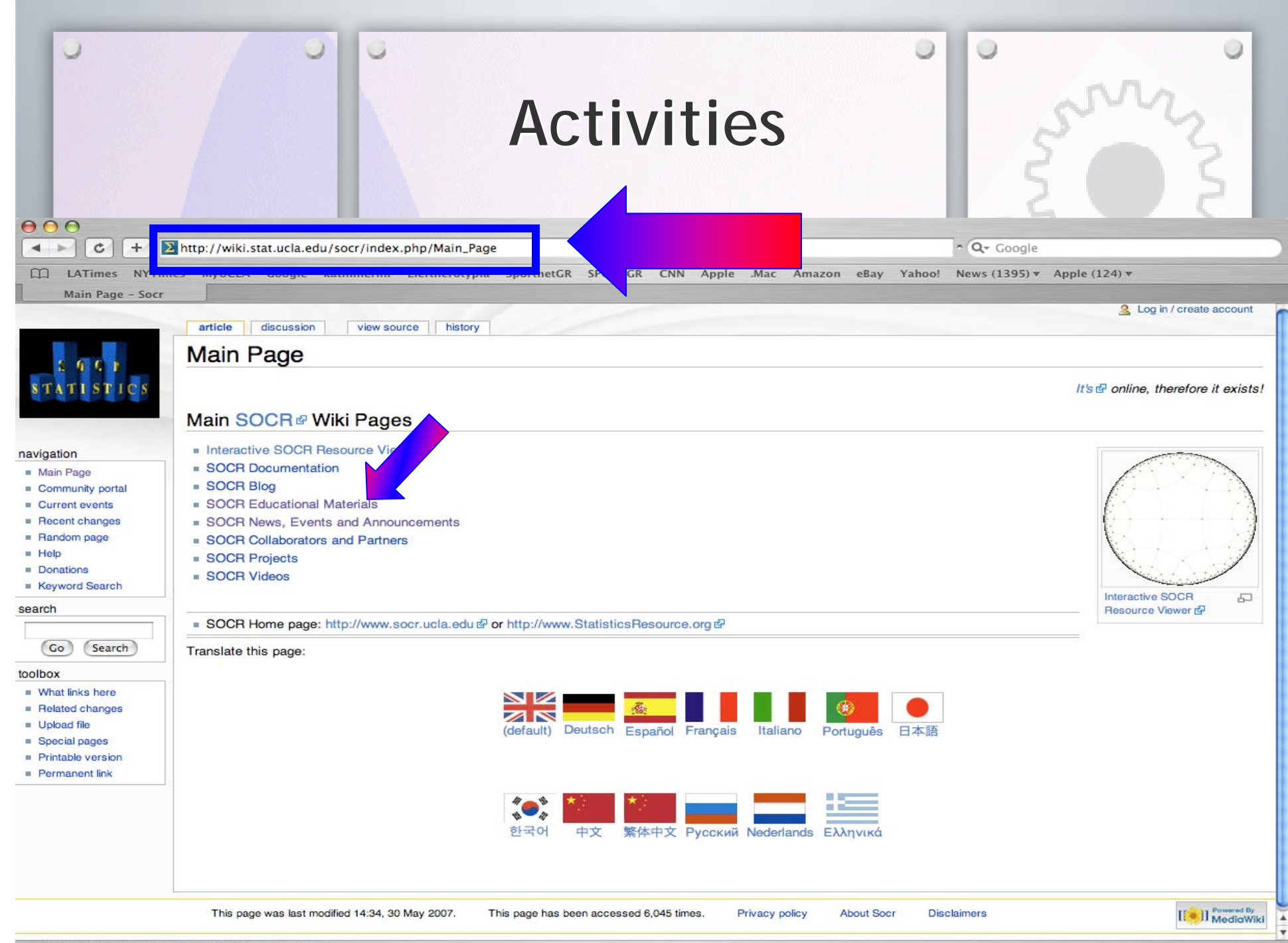

### **Future Research and Future Research and Development Development**

- **SOCR usage**
- **Classroom testing for the effectiveness of SOCR (2005-06, 2006-07)**
- **New tools under development**
- **More SOCR activities for Wiki page**
- **SOCR Workshop at UCLA, August 6-8, 2007**

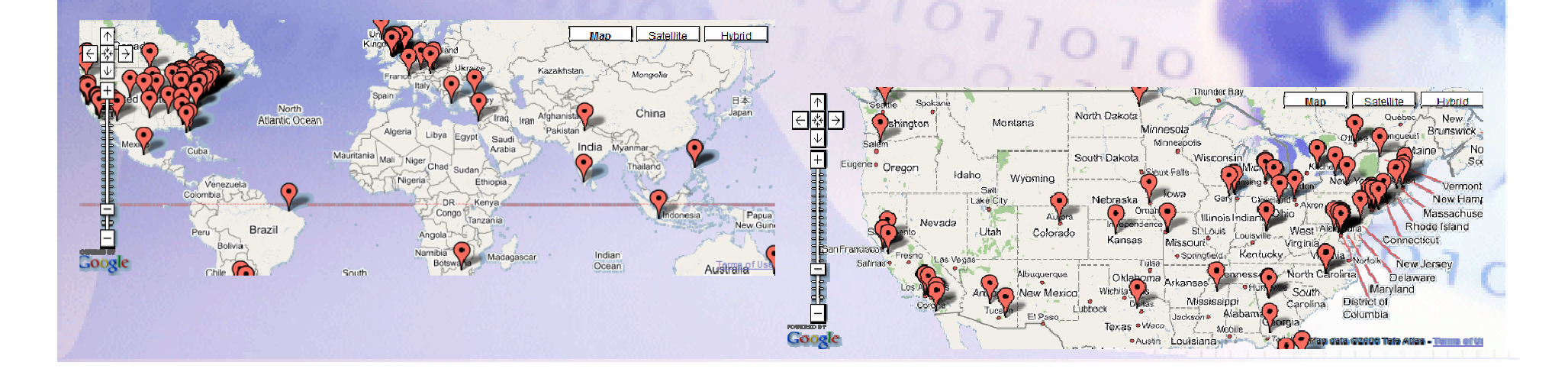